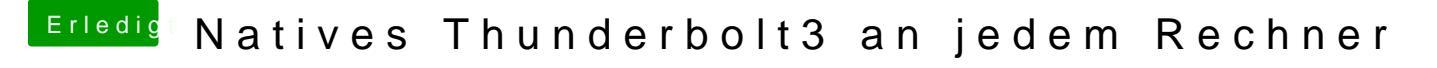

Beitrag von apfelnico vom 5. Mai 2020, 22:44

## [at](https://www.hackintosh-forum.de/user/67542-atl/)l

probiere mal diese kext zusätzlich: